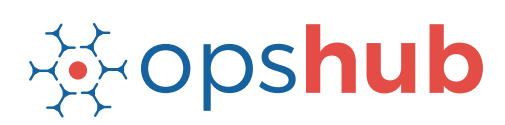

#### **DATASHEFT**

# **Blueprint Integration with JIRA**

The integration of Blueprint with JIRA brings the business and product development teams together to accelerate product development and efficiently scale agile practices.

#### Integration overview

In an Application Lifecycle Management (ALM) ecosystem, the choice of systems and the collaboration between the cross-functional teams play a great role. While the choice of systems impacts the productivity of a team, the cross-functional collaboration brings in collective wisdom to take better decisions, faster. Best-of-breed systems such as Blueprint and JIRA bring rich functionalities to the ecosystem. By integrating Blueprint with JIRA, enterprises can keep the business and product development team focussed on the larger business objective – and diminish collaboration barriers that otherwise lead to quality issues, delivery delays, and financial loss.

## How Blueprint - JIRA integration is beneficial for an enterprise

- Trace the requirement breakdown completely access the stories, tasks associated with the requirement
- Track the estimated and actual development efforts
- Get complete context of the business requirement and receive real-time updates when there is a change in the plan
- Coordinate on the delivery timelines seamlessly with concurrent updates on changes
- Get full traceability into the Quality Assurance (QA) reports from both systems

#### How OpsHub Integration Manager integrates Blueprint and JIRA

OpsHub Integration Manager integrates Blueprint and JIRA in a bidirectional manner. It ensures that all historical and current data is available to each user, in that user's preferred system, with full context, in real-time. All 'requirements' from Blueprint automatically synchronize to JIRA and all the entities and details associated with the 'requirement' synchronize back to Blueprint.

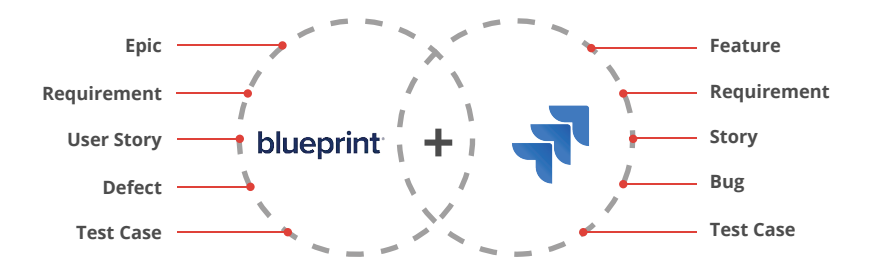

## With Blueprint + IIRA integration, enterprises can:

- Make better and faster decisions
- Reduce time-to-market
- Ensure complete traceability of a 'requirement'
- Ensure quality delivery in stipulated time
- Leverage the best of functionality and collaboration in the delivery ecosystem

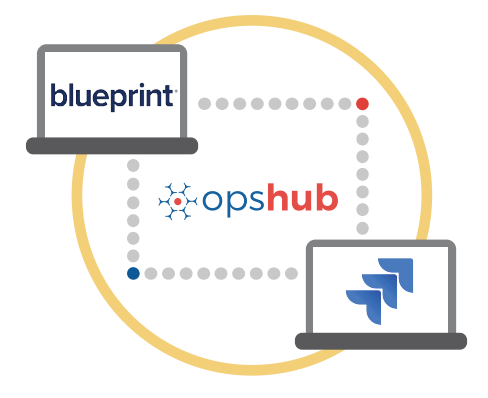

#### Entities synchronized between Blueprint and IIRA

The popularly synchronized entities are listed on the left:

## Benefits of integration for Blueprint and JIRA users

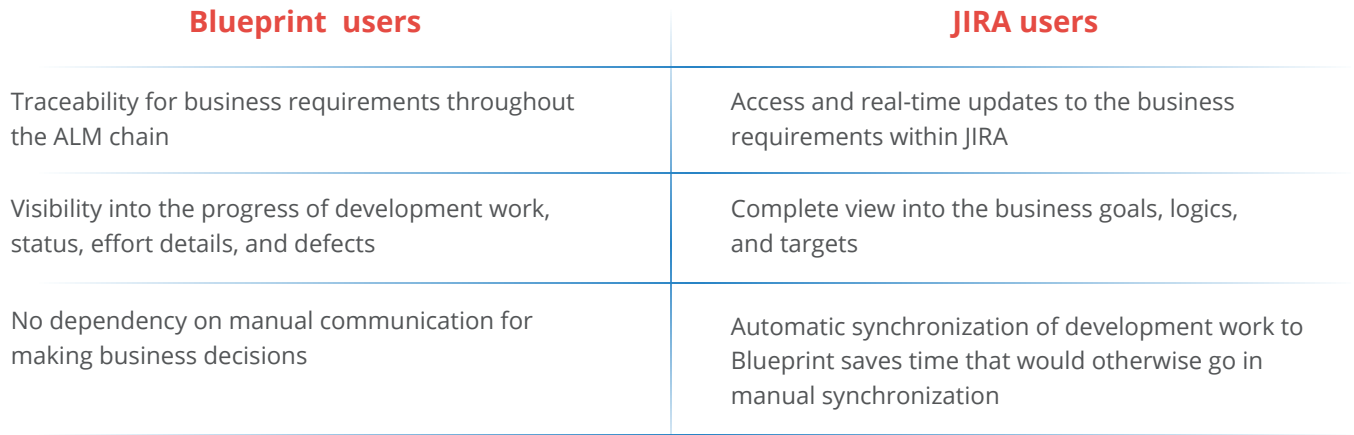

#### Features of OpsHub Integration Manager

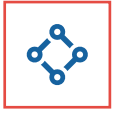

Unidirectional as well as bi-directional synchronization

Complete traceability of work items as well as non-work items

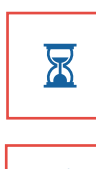

Full history and audit trail for integrated systems

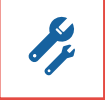

Robust failure management and recovery mechanism

#### Pre-requisites to run OpsHub Integration Manager

#### **Supported Operating Systems Database Prerequisites**

#### **Windows**

- Windows Server 2012 R2
- Windows Server 2012
- Windows Server 2008 R2 (64 bit)

#### **Linux**

- RHEL  $5.2 + (64 \text{ bit})$
- RHEL includes Cent OS and Fedora
- **Tested on the following versions:**
	- CentOS release 5.5 (Final)
	- CentOS release 5.6 (Final)
	- CentOS Linux release 7.1.1503 (Core)
	- Fedora 20

The underlying database should be installed to install and run OpsHub Integration Manager. The database user created for OpsHub Integration Manager should have schema level and read write privileges.

- MySQL Server
- MS SQL
- Oracle
- HSOLDB